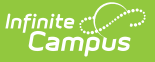

# **Truancy (Texas)**

Last Modified on 10/21/2024 8:22 am CDT

Tool Search: Truancy

The Truancy tool allows users to create and manage truancy records for individual students within a school. Each time a student is truant, a new truancy record can be created and managed.

Only ONE Truancy record may be created for a student per school year. Users may edit this record.

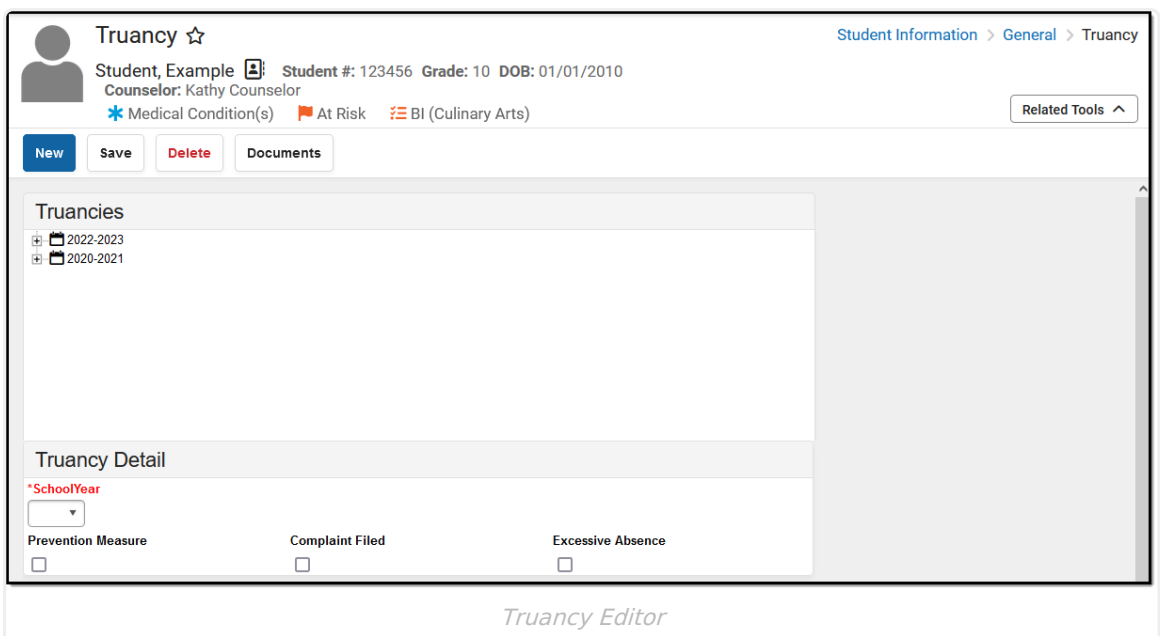

## **School Year**

Use the School Year drop-list to select the year to which to tie the truancy record.

▶ Click here to expand...

**Database Location:**

Truancy.endYear

**Ad Hoc Inquiries:**

Student > Truancy

**Reports:**

Student Education [Organization](https://kb.infinitecampus.com/help/texas-ed-fi-data-v40-student-education-organization-association) Associations (Texas v4.0)

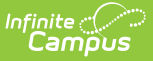

TSDS Student [Attendance](http://kb.infinitecampus.com/help/student-attendance-interchange-tsds-texas) (Submission 3)

### **Prevention Measure**

Indicates the LEA initiated a truancy prevention measure for the student.

Click here to expand...

#### **Database Location:**

Truancy.preventionMeasure

#### **Ad Hoc Inquiries:**

Student > Truancy

**Reports:**

Student Education [Organization](https://kb.infinitecampus.com/help/texas-ed-fi-data-v40-student-education-organization-association) Associations (Texas v4.0)

TSDS Student [Attendance](http://kb.infinitecampus.com/help/student-attendance-interchange-tsds-texas) (Submission 3)

# **Complaint Filed**

Indicates whether an attendance officer or other school official has filed a complaint against a student's parent or legal guardian.

Click here to expand...

#### **Database Location:**

Truancy.complaintFile

#### **Ad Hoc Inquiries:**

Student > Truancy

**Reports:**

Student Education [Organization](https://kb.infinitecampus.com/help/texas-ed-fi-data-v40-student-education-organization-association) Associations (Texas v4.0)

TSDS Student [Attendance](http://kb.infinitecampus.com/help/student-attendance-interchange-tsds-texas) (Submission 3)

### **Excessive Absence**

Indicates a student failed to attend school without an excuse for 10 or more days within a sixmonth period of thes school year.

▶ Click here to expand...

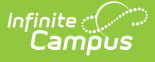

#### **Database Location:**

Truancy.excessiveAbsence

#### **Ad Hoc Inquiries:**

Student > Truancy

#### **Reports:**

Student Education [Organization](https://kb.infinitecampus.com/help/texas-ed-fi-data-v40-student-education-organization-association) Associations (Texas v4.0)

TSDS Student [Attendance](http://kb.infinitecampus.com/help/student-attendance-interchange-tsds-texas) (Submission 3)